Андрій УРУСЬКИЙ

## **З ДОСВІДУ РОЗРОБКИ ТА ВИКОРИСТАННЯ ЕКСПЕРИМЕНТАЛЬНОГО ЕЛЕКТРОННОГО ПОСІБНИКА НА УРОКАХ ТРУДОВОГО НАВЧАННЯ**

*Стаття містить аналіз окремих проблем, пов'язаних з використанням сучасної комп'ютерної техніки в навчальному процесі на уроках трудового навчання. Проаналізовано потенційні можливості активізації навчального процесу засобами сучасних комп'ютерних технологій, охарактеризовано авторські програмні продукти, розроблені на нинішній час. Автор детально описує власну творчу розробку — фрагмент експериментального електронного підручника для вивчення теми "Контрольновимірювальний інструмент". Використання цього продукту в комплекті з мультимедійною технікою суттєво підвищує якість сприйняття та засвоєння учнями навчального матеріалу.* 

Останнім часом комп'ютер проник майже в усі сфери людської життєдіяльності. Це обумовлюється певними характеристиками сучасної цифрової техніки: порівняно низька собівартість; можливість виконання різноманітних операцій (математичних розрахунків, прослуховування та перегляд аудіо- і відеозаписів, друкування та редагування тексту, складання різноманітних програм тощо); швидкість обробки інформації та ін. Зрозуміло, що осторонь процесів інформатизації не могла залишитися така важлива соціальна галузь, як освіта.

Якщо на початках комп'ютер у школі був переважно лише об'єктом вивчення, насамперед на уроках інформатики та обчислювальної техніки, то нині ставиться завдання щодо використання його як засобу навчання (головного чи допоміжного), інструменту для вирішення багатьох дидактичних задач.

Сучасний комп'ютер з його програмним забезпеченням як засіб навчання дозволяє реалізувати передусім програмоване та проблемне навчання. Комп'ютеризація навчального процесу активізує пізнавальну діяльність школярів завдяки використанню привабливих і швидкозмінних форм подання інформації; забезпечує індивідуалізацію навчання, доступ учнів до "банків інформації", можливість оперативно отримувати необхідні дані в достатньому обсязі; забезпечує високий рівень об'єктивності перевірки та оцінювання знань, умінь і навичок учнів [6].

**Мета** статті — дослідити використання комп'ютерів та обґрунтувати варіант програмного забезпечення уроків трудового навчання в сучасній школі.

Завдання:

вивчити стан використання комп'ютерної техніки як засобу навчання на уроках трудового навчання;

розкрити зміст авторського програмного забезпечення для предмету трудового навчання, розробленого з метою полегшення розуміння та засвоєння учнями окремих тем.

Шкільна практика свідчить, що використання комп'ютера на уроках може бути різноманітними, наприклад:

- інтерактивні заняття;
- різноманітні комп'ютерні вправи;
- комп'ютерні симуляції та ігри;
- технології мультимедіа;
- тестові програми тощо.

На уроках трудового навчання комп'ютери теж застосовуються. Так, педагог-дослідник Р. Гуревич визначає три основні напрямки використання комп'ютера в трудовому навчанні, які залежать від типу навчальних програм [2].

Перший напрямок — у режимі навчання. Ці програми ведуть учнів від незнання до знань, наприклад, дають уявлення про використання комп'ютерів на виробництві, у сільському господарстві, зв'язку, медицині, космосі тощо.

Другий напрямок — у режимі тренажера. За допомогою комп'ютера відпрацьовується один елемент чи весь комплекс дій технологічного процесу.

Третій — у режимі контролю навчальних досягнень учнів.

Нині можемо стверджувати про наявність потенційно безмежних можливостей використання комп'ютерних технологій на уроках трудового навчання. Однак у практиці навчальної роботи це скоріше є винятком, а не правилом. Частково це обумовлено недостатньою кількістю комп'ютерів у школі, та переважно — відсутністю сучасних педагогічних програмних засобів.

Загальновідомо, що комп'ютер можна успішно використовувати на уроках насамперед з його базовим програмним забезпеченням (Power Point, Photo Shop, Corel DRAW, Exel тощо). Лише за допомогою цих програм у трудовому навчанні можна виконувати стилізацію рисунків під різні види художніх творчих робіт [5], створювати презентації [8], виконувати проектування одягу [3], проводити розрахунки та виконувати графічні малюнки і креслення [4], готувати текстові файли й ін. Нині через відсутність професійних навчальних програм доволі вдало використовуються вчителями-практиками авторські розробки на основі декількох базових комп'ютерних програм.

Серед них можна назвати програму "Майстер", яка розроблена викладачами Бердянського державного педагогічного університету ім. П. Осипенко [1]. Основне її призначення — ознайомити школярів з технологічними операціями, які вивчаються на уроках трудового навчання в 5–7 класах. Вона дозволяє учням самостійно обирати темп навчання, одночасно подати теоретичну інформацію та рисунки до неї, перевірити свої знання з певних технологічних операцій, послідовно простежити будь-яку вибрану технологічну операцію з обробки металів чи деревини (рубання, свердління, стругання та ін.), отримати інформацію про застосування тих чи інших інструментів, переглянути дію інструмента в динаміці, отримати додаткову інформацію про інструменти тощо.

Наступний продукт, що заслуговує на увагу, — програма для проведення занять з тем "Будова та призначення ТВ-4" і "Будова та призначення ГФВ", розроблена у Криворізькому педагогічному університеті [9]. Ця програма дозволяє учням детально ознайомитися із внутрішньою будовою верстатів ТВ-4 та НГФ-110 Ш4, отримати детальну інформацію про будьякий вузол або деталь того чи іншого верстата, ознайомитися з кінематичною схемою верстатів, самостійно обрати темп навчання, здійснювати контроль за засвоєнням навчального матеріалу тощо.

Оригінальна програма розроблена І. Цідило з Тернопільського національного педагогічного університету ім. В. Гнатюка [7]. Специфіка цієї програми полягає в тому, що учень, переглядаючи сукупність готових виробів, може змінювати (варіювати) окремі елементи виробу, підбираючи оптимальний його вигляд відповідно до власного задуму.

Нові програми з трудового навчання передбачають суттєве скорочення годин на опанування предмета. Враховуючи, що на викладення теоретичного матеріалу на уроках трудового навчання виділяється лише 25% навчального часу, суттєвою постає проблема ефективного та результативного викладання учням теоретичного матеріалу. Прагнучи допомогти вчителям-практикам вирішити вказану проблему, ми розробили експериментальну програму на комп'ютерній основі, яку можна використовувати насамперед як динамічне унаочнення. Особливості її роботи розкриваємо на прикладі будови, призначення та принципу вимірювання штангенциркулем.

Основне завдання, яке ми ставили перед собою, полягало в тому, щоб забезпечити розуміння та засвоєння учнями складного навчального матеріалу шляхом використання комп'ютерної техніки та авторського програмного забезпечення. Розроблена комп'ютерна програма показує в динаміці будову штангенциркуля, прийоми вимірювання внутрішніх, зовнішніх діаметрів, а також глибини отвору (уступу), послідовність зчитування розмірів із штангенциркуля.

Крім того, унаочнення на комп'ютерній основі можна використовувати для тренувальних вправ з формування прийомів вимірювання штангенциркулем. Програма також дозволяє перевірити розуміння учнями навчального матеріалу та закріпити їхні знання на практиці. Вона створена за допомогою мови HTML — гіпертекстової розмітки, програми Flash 5 та Corel DRAW 11. Робоча сторінка програми, з якою працює вчитель, складається з двох частин, розділених горизонтальною лінією (рис. 1).

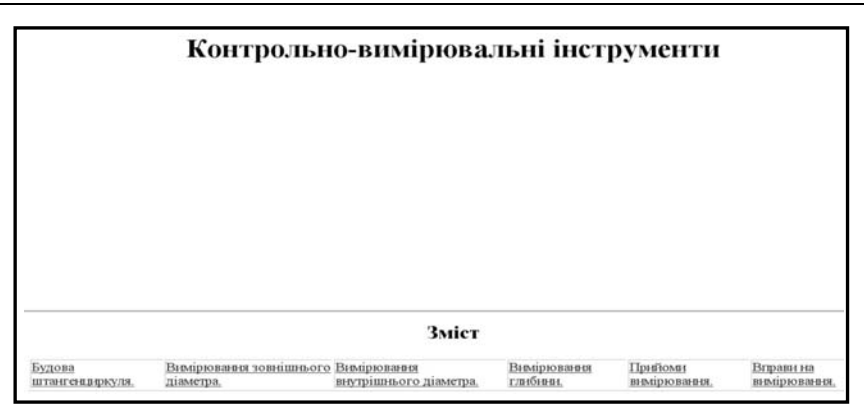

*Рис. 1.*

Перша частина більша за розмірами від другої у співвідношенні 3:1. У другій частині розміщено своєрідне "меню", яке містить назви динамічних зображень, зокрема: "Будова штангенциркуля", "Вимірювання зовнішнього діаметра", "Вимірювання внутрішнього діаметра", "Вимірювання глибини отвору", "Прийоми вимірювання, вправи на вимірювання".

Якщо вчитель підводить курсор до будь-якої з наведених вище назв, позначка курсору автоматично перетворюється на символ руки, підказуючи, що на неї можна натискати. Після натискування у верхньому більшому вікні з'являється зображення, яке відповідає обраному заголовку.

Складні за своєю структурою або тривалі в часі динамічні зображення подаються частинами. Для продовження процесу демонстрування потрібно знову натиснути на цю ж кнопку. Основна мета таких логічно завершених частин — забезпечити послідовне пояснення теоретичного матеріалу та зображення загалом (для осмислення учнями побаченого та пояснення вчителем зображуваних дій).

Демонстрування рисунків учитель може використовувати в процесі пояснення або перед ним. У першому разі унаочнення є доповненням до слів вчителя, у другому − основним спосом подання інформації, а слова вчителя будуть коментарем до побаченого учнями на екрані.

Так, наприклад, під час вивчення будови штангенциркуля вчитель виводить його зображення на мультимедійний екран (рис. 2).

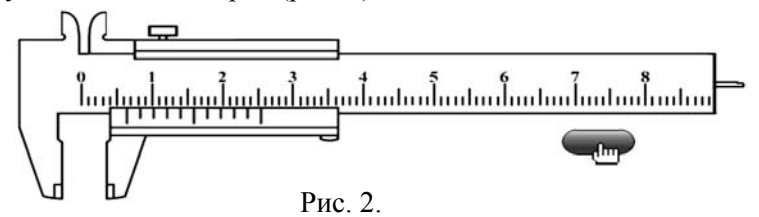

Для запуску потрібно натиснути на кнопку, яка знаходиться поблизу загального зображення. Після цього відокремлюється штанга з лінійкою, яка поступово збільшується і змінює свій колір. Як тільки зображення досягає максимальних розмірів, під ним одразу з'являється надпис "Штанга з лінійкою" (рис. 3).

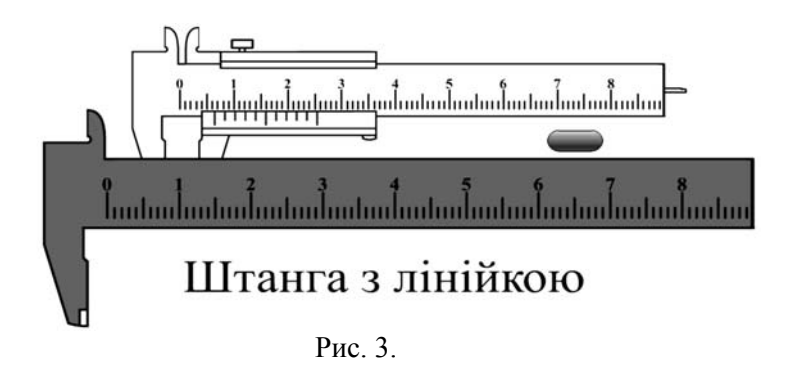

## ІНФОРМАЦІЙНІ ТЕХНОЛОГІЇ У ТРУДОВОМУ ТА ПРОФЕСІЙНОМУ НАВЧАННІ

Деякий час зображення залишається нерухомим. Учні можуть записати перший елемент будови штангенциркуля та детально розглянути його у збільшеному вигляді. Для продовження демонстрації вчитель знову натискає на кнопку. Штанга з лінійкою поступово зменшується зі зміною кольору і повертається на своє місце, а натомість виділяється рамка із шкалою ноніус. Досягнувши максимальних розмірів, зображення зупиняється і під ним з'являється надпис "Рамка із шкалою ноніус". Подальші дії повторюється так само, почергово демонструючи на екрані всі елементи будови штангенциркуля.

Превага такого динамічного зображення полягає в тому, що учні:

– спочатку бачать штангенциркуль у зібраному (робочому) вигляді (таким, яким його використовують на практиці);

– почергово розглядають кожний елемент будови штангенциркуля в збільшеному вигляді;

– знайомляться з назвами деталей, з яких складається штангенциркуль;

– мають можливість отримати додаткові пояснення вчителя під час демонстрації.

Подібно побудована наступна частина програми, призначена для вивчення прийомів вимірювання штангенциркулем.

Для кращого розуміння учнями призначення штангенциркуля вчитель використовує зображення, які в динаміці демонструють особливості вимірювання зовнішнього, внутрішнього діаметра і глибини. Той чи інший динамічний рисунок вчитель може супроводжувати поясненням як в процесі спостереження учнями, так і після нього. В разі потреби рисунки можна вивести на екран повторно.

Щоб навчити учнів швидко і правильно зчитувати розміри з штангенциркуля, програма містить динамічний рисунок "Прийоми вимірювання". Після натискання на відповідній назві у другій частині робочого вікна з'являється зображення штангенциркуля з кнопкою запуску динамічної демонстрації. При цьому рамка автоматично пересувається на певну довжину і зупиняється. На штангенциркулі обводиться червоним кружечком нульова поділка шкали ноніуса і поділки на лінійці, напроти яких вона зупинилася. Виділені елементи висуваються на перше місце і збільшується в розмірах (рис. 4).

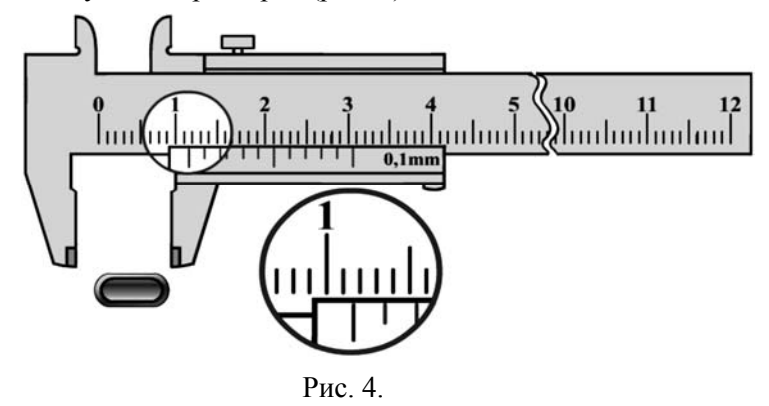

Учні повинні назвати ціле число. Після цього під штангенциркулем з'являється це число (рис. 5). Далі кружечок зменшується в розмірах і зникає, а натомість кружечком виділяється штрих шкали ноніуса із штрихом лінійки, що між собою співпадають.

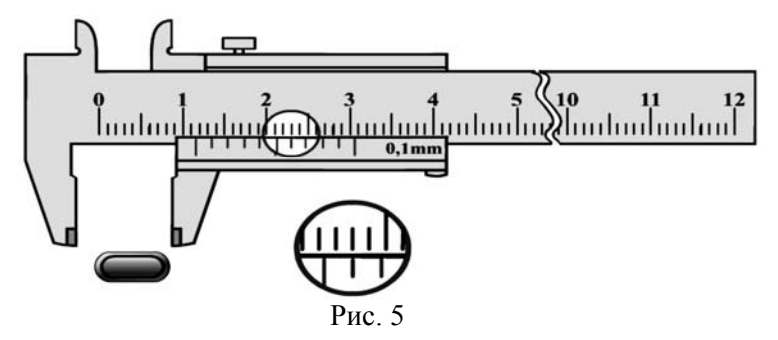

Цей кружечок збільшується в розмірах і зупиняється. Учні зчитують другу частину розміру і множать його на величину точності вимірювання штангенциркуля (наприклад, 0,1 мм). Отриманий результат комп'ютер самостійно додає до цілого числа (рис. 6).

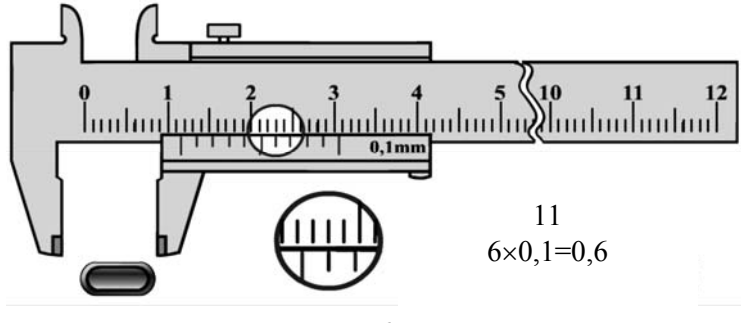

Рис. 6

Процес демонстрування може бути сповільнений, якщо це потрібно для глибокого засвоєння учнями навчального матеріалу.

Для того, щоб перевірити засвоєння учнями прийомів зчитування розмірів із шкали ноніуса, програма містить додаткові вправи. Вправи — це робоча сторінка, на якій зображено штангенциркуль. Особливість цього зображення полягає в тому, що рамка із шкалою ноніуса рухома. Підводячи курсор до рамки із шкалою ноніуса, вчитель може перемістити рамку і протягнути її вздовж штанги на певну довжину. Переміщуючи рамку із шкалою ноніуса щодо штанги, вчитель може її зупинити в будь-якому місці, а учень відповідно повинен прочитати цей "розмір".

Отже використовуючи зазначений програмний продукт можна забезпечити:

– економію часу у поданні теоретичного матеріалу, а це дозволить більше часу використати на практичну роботу;

– зацікавленість учнів завдяки новим формам подання теоретичного матеріалу;

– краще розуміння та засвоєння учнями теоретичного матеріалу.

Зрозуміло, що пояснення будови штангенциркуля не забезпечить формування умінь користуватися ним. У зв'язку з цим доцільно, крім теоретичних викладок, провести з учнями лабораторно-практичну роботу для остаточного закріплення знаньіа формування початкових умінь з вимірювання штангенциркулем. Для цього вчитель роздає школярам різноманітні геометричні фігури та моделі деталей (рис. 7). До кожної з деталей додається її креслення, яке виконане в проекції

із нанесеними на них виносними та розмірними лініями (рис. 8). Учні вимірюють задані елементи деталей за допомогою штангенциркуля та вносять розміри на креслення деталі.

Таким чином, на основі вище вказаного можна зробити наступні висновки:

– комп'ютер з відповідним програмним забезпеченням може успішно використовуватися на уроках трудового навчання;

– використання комп'ютера як засобу навчання на уроках має ряд переваг: підвищення інтересу до навчання (елемент новизни), індивідуалізація навчання, високий рівень об'єктивності під час перевірки тощо;

– використання розробленої нами експериментальної комп'ютерної програми сприяє швидкому та якісному

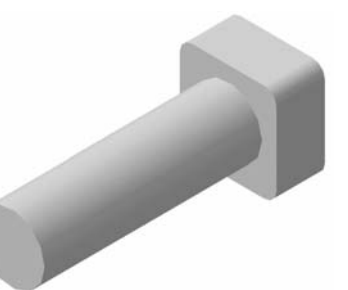

Рис. 7.

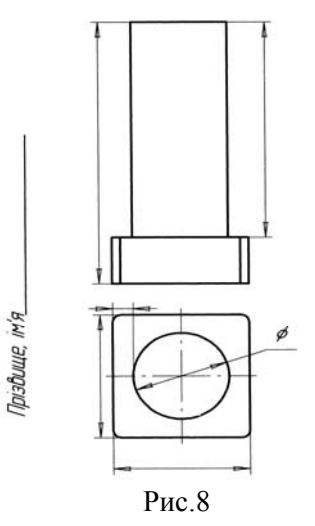

розумінню і засвоєнню учнями навчального матеріалу з теми "Контрольно-вимірювальні інструменти".

## **ЛІТЕРАТУРА**

- 1. Ващук О. Комп'ютерна навчаюча програма "Майстер" як засіб активізації пізнавальної діяльності учнів 5–7-х класів у процесі трудового навчання // Комп'ютер у школі та сім'ї. — 1999. — № 3. — С. 27–28.
- 2. Гуревич Р. Чи потрібен комп'ютер на уроках трудового навчання // Трудова підготовка в закладах освіти. — 2001. — № 2. — С. 6-10.
- 3. Дзигаленко Л. Особливості навчання учнів 5–9 класів з теми "Проектування та виготовлення виробів з текстильних матеріалів" // Трудова підготовка в закладах освіти — 2006. — № 6. — С. 19–21.
- 4. Подолянчук С., Гуревич Р. Комп'ютерні технології піл час вивчення професійних дисциплін // Трудова підготовка в закладах освіти — 1999. — № 4. — С. 18–22.
- 5. Сидоренко О., Коломієць Т. Використання комп'ютерних технологій для стилізації малюнків під різні види художньо-творчих робіт // Трудова підготовка в закладах освіти — 2004. — №3. — С. 33–35.
- 6. Фіцула М. М. Педагогіка: Навчальний посібник для студентів вищих педагогічних закладів освіти. — К.: Академія, 2001. — 528 с.
- 7. Цідило І. Роль комп'ютерних технологій у формуванні навичок конструювання виробів на уроках трудового навчання учнів 8–9 класів // Трудова підготовка в закладах освіти — 2004. — № 3. — С. 37–39.
- 8. Черненко В. О. Досвід створення електронного підручника // Комп'ютер у школі та сім'ї. 2006.  $-$  No 2.  $-$  C. 11–14.
- 9. Чумак А., Клименко В. Використання комп'ютерів у процесі навчання учнів у школі // Рідна школа. — 2000. — № 10. — С. 36–38.

Галина МЕЛЬНИК, Галина ЛІЩИНСЬКА-КРАВЕЦЬ

## **ВИКОРИСТАННЯ КОМП'ЮТЕРНИХ ТЕХНОЛОГІЙ НА ЗАНЯТТЯХ З ВИШИВКИ**

*Авторами розглядаються питання використання комп'ютера на заняттях з вивчення вишивки, пропонуються методичні поради щодо використання презентацій для формування теоретичних знань учнів та особливостей створення подібних засобів з використанням різноманітних інформаційноілюстративних матеріалів.* 

Стрімке зростання інформатизації суспільства, швидкий розвиток науки, техніки і виробництва, що відбуваються нині в усьому світі й Україні зокрема, потребують якісного підвищення інтелектуального і творчого потенціалу підростаючого покоління. За цих умов перед системою освіти постає завдання надзвичайної ваги: домогтися, щоб кожен школяр, студент виріс свідомим, знаючим, ініціативним, творчим членом суспільства.

Пріоритетним напрямом реформування системи освіти України у ХХІ ст. визнано впровадження інформаційно-комунікативних технологій, які забезпечують подальше вдосконалення навчально-виховного процесу, доступність й ефективність освіти, підготовку молодого покоління до активної життєдіяльності і творчості.

В усіх сферах ведуться пошуки способів інтенсифікації і швидкої модернізації системи підготовки, підвищення якості навчання з використанням комп'ютерних технологій. Їх застосування у навчальному процесі дає можливість реалізовувати ідеї розвиваючого навчання. Перехід до комп'ютерних технологій створює умови для їх, апробації, впровадження, пошуку розумного поєднання нового з традиційним, вимагає вирішення багатьох психологопедагогічних, навчально-методичних та інших проблем.

У наукових працях Ю. Бабанського, Ю. Калягіна, В. Монахова, М. Скаткана висвітлені аспекти дидактичного забезпечення навчально-виховного процесу, інформатизації навчання, методичні проблеми використання комп'ютера у навчальному процесі.